## Package 'multiWGCNA'

May 7, 2024

Type Package

Title multiWGCNA

Version 1.2.0

Description An R package for deeping mining gene co-expression networks in multi-trait expression data. Provides functions for analyzing, comparing, and visualizing WGCNA networks across conditions. multiWGCNA was designed to handle the common case where there are multiple biologically meaningful sample traits, such as disease vs wildtype across development or anatomical region.

License GPL-3

Encoding UTF-8

LazyData true

Suggests BiocStyle, doParallel, ExperimentHub, knitr, markdown, rmarkdown, test that  $(>= 3.0.0)$ , vegan

VignetteBuilder knitr

RoxygenNote 7.2.3

- biocViews Sequencing, RNASeq, GeneExpression, DifferentialExpression, Regression, Clustering
- Imports stringr, readr, WGCNA, dplyr, reshape2, data.table, patchwork, scales, igraph, flashClust, ggplot2, dcanr, cowplot, ggrepel, methods, SummarizedExperiment

**Depends**  $R$  ( $>= 4.3.0$ ), ggalluvial

Config/testthat/edition 3

git\_url https://git.bioconductor.org/packages/multiWGCNA

git\_branch RELEASE\_3\_19

git\_last\_commit 05efc0a

git\_last\_commit\_date 2024-04-30

Repository Bioconductor 3.19

Date/Publication 2024-05-06

Author Dario Tommasini [aut, cre] (<<https://orcid.org/0000-0002-1214-6547>>), Brent Fogel [aut, ctb]

Maintainer Dario Tommasini <dtommasini0@gmail.com>

## **Contents**

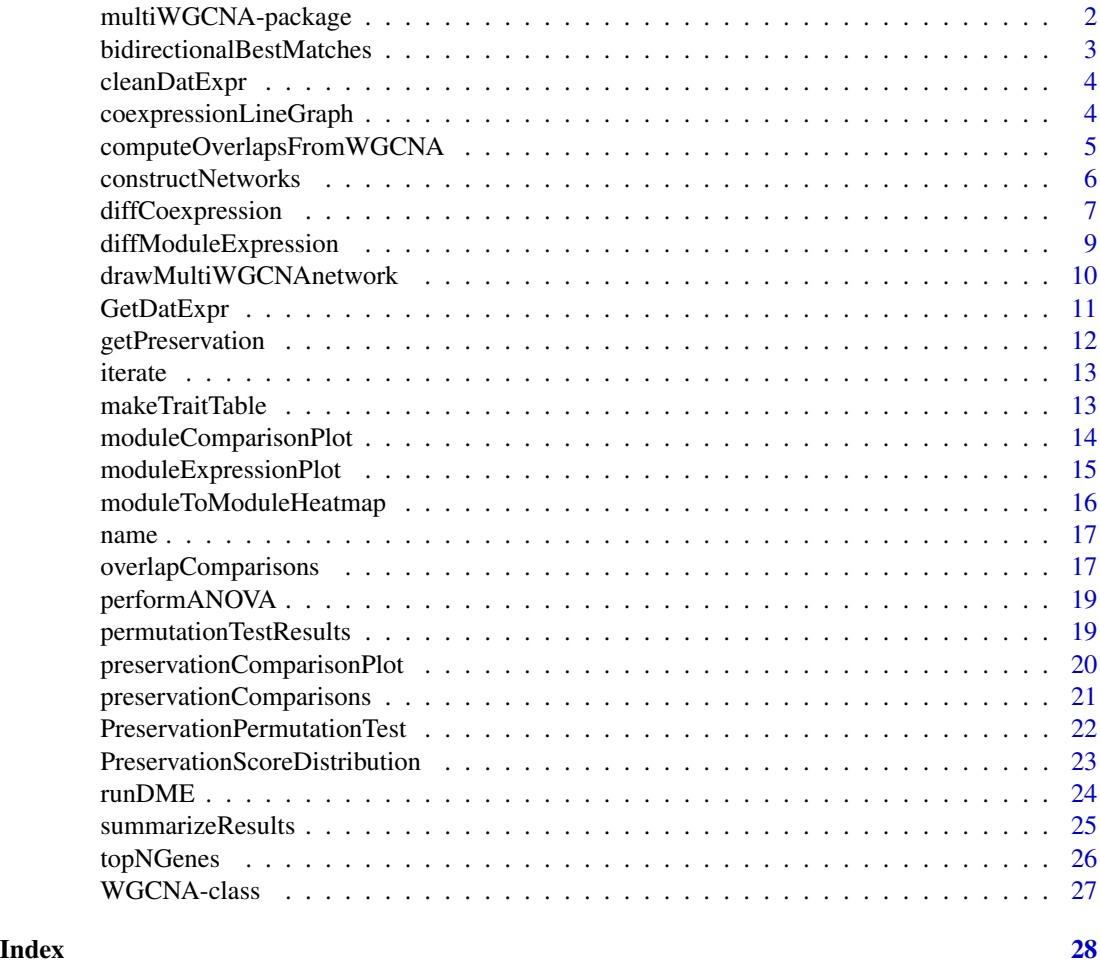

multiWGCNA-package *multiWGCNA: multiWGCNA*

#### Description

An R package for deeping mining gene co-expression networks in multi-trait expression data. Provides functions for analyzing, comparing, and visualizing WGCNA networks across conditions. multiWGCNA was designed to handle the common case where there are multiple biologically meaningful sample traits, such as disease vs wildtype across development or anatomical region.

<span id="page-1-0"></span>

## <span id="page-2-0"></span>bidirectionalBestMatches 3

## Author(s)

Maintainer: Dario Tommasini <dtommasini0@gmail.com> [\(ORCID\)](https://orcid.org/0000-0002-1214-6547) Authors:

• Brent Fogel [contributor]

bidirectionalBestMatches

*Best matching modules*

## Description

Find all the modules from dataset1 that have a best match to a module in dataset2 if that module in dataset2 is also a best match to the module in dataset1

#### Usage

```
bidirectionalBestMatches(comparisonList, plot = TRUE)
```
## Arguments

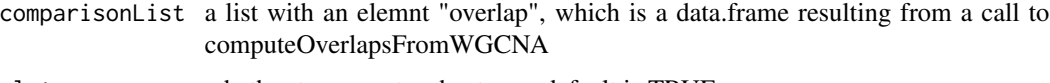

plot whether to generate a heatmap; default is TRUE

## Value

A ggplot object

## Author(s)

Dario Tommasini

## Examples

```
library(ExperimentHub)
eh = ExperimentHub()
eh_query = query(eh, c("multiWGCNAdata"))
astrocyte_networks = eh_query[["EH8222"]]
comparisonList = list()
comparisonList$overlaps = computeOverlapsFromWGCNA(astrocyte_networks$EAE, astrocyte_networks$WT)
bidirectionalBestMatches(comparisonList)
```
<span id="page-3-0"></span>cleanDatExpr *cleanDatExpr*

#### Description

A function that converts a data.frame where row 1 is gene symbols to a numeric matrix where columns are genes and rows are samples for compatibility with most WGCNA functions.

#### Usage

```
cleanDatExpr(datExpr, checkGenesSamples = FALSE)
```
#### Arguments

datExpr a data.frame were columns are samples and rows are samples and the gene symbols are in the first row checkGenesSamples call the WGCNA function checkGenesSamples?

#### Value

Returns a datExpr with rows as samples and columns as genes

#### Author(s)

Dario Tommasini

#### Examples

```
library(ExperimentHub)
eh = ExperimentHub()
eh_query = query(eh, c("multiWGCNAdata"))
astrocyte_se = eh_query[["EH8223"]]
datExpr = data.frame(X = rownames(assays(astrocyte_se)[[1]]), assays(astrocyte_se)[[1]])
cleanDatExpr(datExpr)
```
coexpressionLineGraph *Coexpression Line Graph*

## Description

Plots a line graph showing the co-expression of selected genes across samples

#### Usage

```
coexpressionLineGraph(datExpr, splitBy = 1, fontSize = 2.15, colors = NULL)
```
## <span id="page-4-0"></span>Arguments

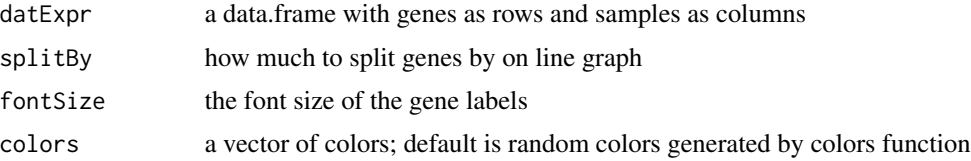

## Value

a ggplot object

## Author(s)

Dario Tommasini

## Examples

```
library(ExperimentHub)
eh = ExperimentHub()
eh_query = query(eh, c("multiWGCNAdata"))
astrocyte_networks = eh_query[["EH8222"]]
datExpr = GetDatExpr(astrocyte_networks[[1]],
  genes = topNGenes(astrocyte_networks$EAE, "EAE_015", 20))
coexpressionLineGraph(datExpr) +
  geom_vline(xintercept = 20.5, linetype='dashed')
```
computeOverlapsFromWGCNA

*computeOverlapsFromWGCNA*

## Description

Computes overlap between the modules of two objects of class WGCNA

## Usage

```
computeOverlapsFromWGCNA(dataset1, dataset2)
```
#### Arguments

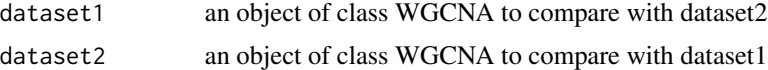

## Value

Returns a data.frame showing the overlap results for modules from dataset1 with dataset2

## <span id="page-5-0"></span>Author(s)

Dario Tommasini

#### Examples

```
library(ExperimentHub)
eh = ExperimentHub()
eh_query = query(eh, c("multiWGCNAdata"))
astrocyte_networks = eh_query[["EH8222"]]
computeOverlapsFromWGCNA(astrocyte_networks$EAE, astrocyte_networks$WT)
```
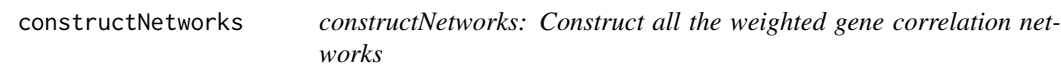

## Description

A high level function that returns all networks possible for a given experimental design

## Usage

```
constructNetworks(
  datExpr,
  sampleTable,
  conditions1,
  conditions2,
 write = FALSE,
  alphaLevel = 0.05,
 plot = FALSE,
  ...
```
)

## Arguments

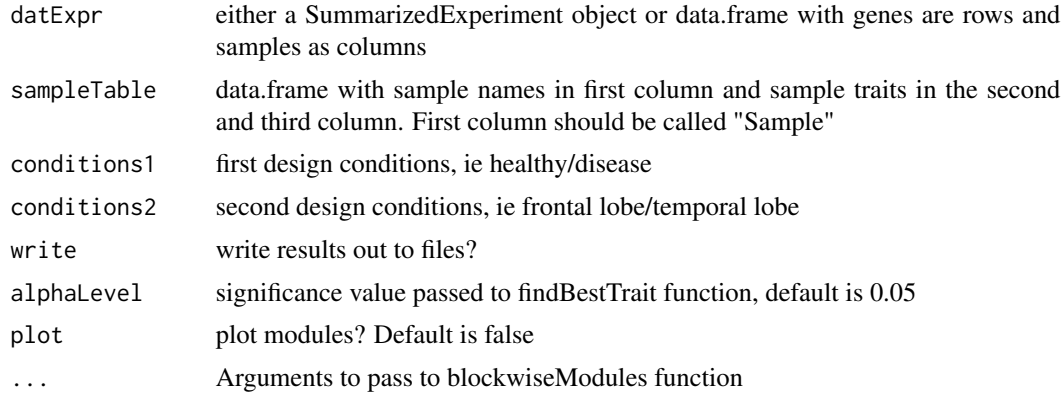

## <span id="page-6-0"></span>diffCoexpression 7

## Value

A list of WGCNA objects, ie level one, two, and three networks.

#### Author(s)

Dario Tommasini

## Examples

```
library(ExperimentHub)
eh = ExperimentHub()
eh_query = query(eh, c("multiWGCNAdata"))
autism_se = eh_query[["EH8219"]]
set.seed(1)
autism_se = autism_se[sample(rownames(autism_se), 500),]
sampleTable = colData(autism_se)
conditions1 = unique(sampleTable[,2])
conditions2 = unique(sampleTable[,3])
autism_networks = constructNetworks(autism_se, sampleTable, conditions1[[1]], conditions2[[1]],
 networkType = "signed", TOMType = "unsigned",
 power = 10, minModuleSize = 100, maxBlockSize = 25000,
 reassignThreshold = 0, minKMEtoStay = 0, mergeCutHeight = 0,
 numericLabels = TRUE, pamRespectsDendro = FALSE,
 deepSplit = 4, verbose = 3)
autism_networks[["combined"]]
```
diffCoexpression *Differential co-expresison analysis*

#### Description

Performs a differential co-expression ananlysis given an expression data.frame and a conditions vector

## Usage

```
diffCoexpression(
  datExpr,
  conditions,
  geneList = NULL,
 plot = FALSE,
 method = c("pearson", "spearman"),
  removeFreeNodes = TRUE,
  labelSize = 0.5.
  labelDist = 0,
  shape = "circle",
  degreeForSize = FALSE,
```

```
label = FALSE,
 onlyPositive = FALSE,
 z.threshold = NULL,
 FDR.threshold = 0.05,
 nodeSize = 3
)
```
#### Arguments

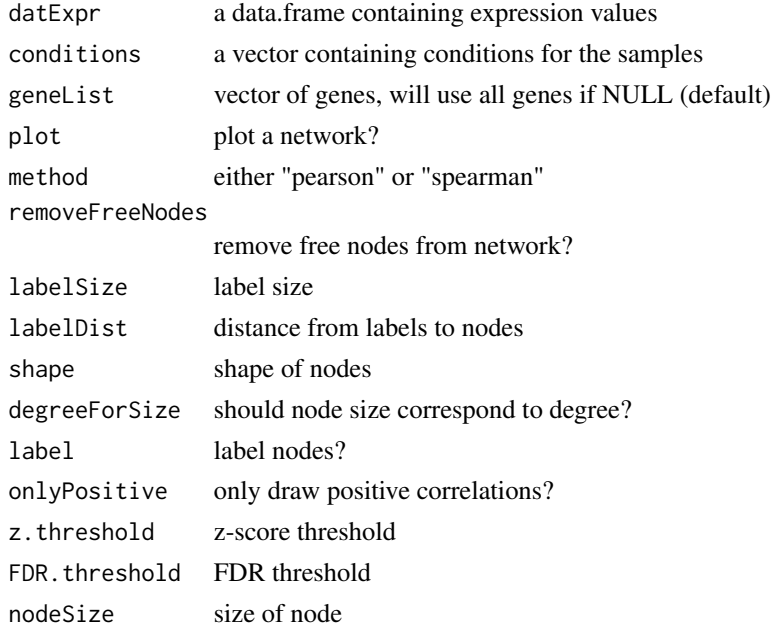

#### Value

A list including a matrix of z-scores, a matrix of raw p-values, a matrix of adjusted p-values, and a summary data.frame

## Author(s)

Dario Tommasini

#### Examples

```
library(ExperimentHub)
eh = ExperimentHub()
eh_query = query(eh, c("multiWGCNAdata"))
astrocyte_se = eh_query[["EH8223"]]
datExpr = assays(astrocyte_se)[[1]]
diffCoexpression(datExpr, c(rep(1,20), rep(2,16)),
  geneList = c("Gfap", "Vim", "Aspg", "Serpina3n", "Cp", "Osmr", "Cd44",
    "Cxcl10", "Hspb1", "Timp1", "S1pr3", "Steap4", "Lcn2"))
```
<span id="page-8-0"></span>diffModuleExpression *Differential module expression*

## Description

Runs (and plots) the differential module expression analysis

#### Usage

```
diffModuleExpression(
 WGCNAobject,
 geneList,
  design,
 plotTitle = NULL,
 mode = c("PC1", "Zscore"),testColumn = 2,
  refColumn = 3,
  test = c("ANOVA", "PERMANOVA"),
 plot = TRUE
\mathcal{L}
```
#### Arguments

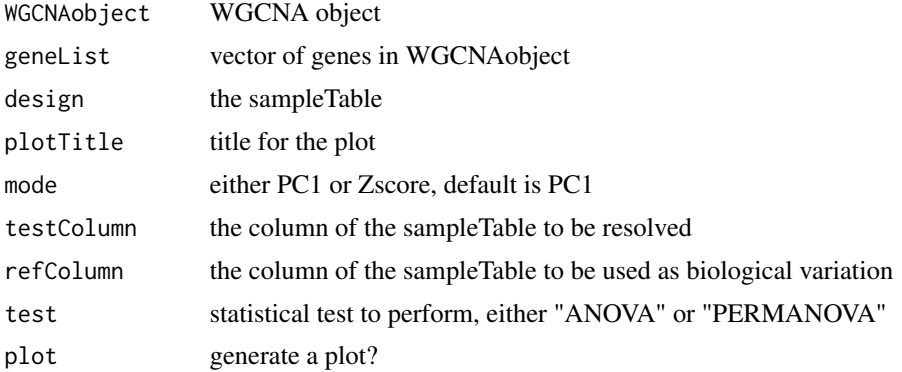

## Value

a data.frame with the resulting p-values

## Examples

```
library(ExperimentHub)
eh = ExperimentHub()
eh_query = query(eh, c("multiWGCNAdata"))
astrocyte_se = eh_query[["EH8223"]]
sampleTable = colData(astrocyte_se)
astrocyte_networks = eh_query[["EH8222"]]
```

```
diffModuleExpression(astrocyte_networks[["combined"]],
 topNGenes(astrocyte_networks$combined, "combined_013"),
 sampleTable,
 test = "ANOVA",
 plotTitle = "combined_013",
 plot = TRUE)
```
drawMultiWGCNAnetwork *Draw multiWGCNA network*

#### Description

Draw a network where nodes are modules and edges represent significant gene overlap. Modules are sorted by levels 1, 2, and 3.

## Usage

```
drawMultiWGCNAnetwork(
 WGCNAlist,
  comparisonList,
 moduleOfInterest,
  design,
 overlapCutoff = 0,
 padjCutoff = 1,
  removeOutliers = TRUE,
  alpha = 1e-50,
  layout = NULL,
  hjust = 0.4,
  vjust = 0.3,
 width = 0.5,
  colors = NULL
```

```
\mathcal{L}
```
## Arguments

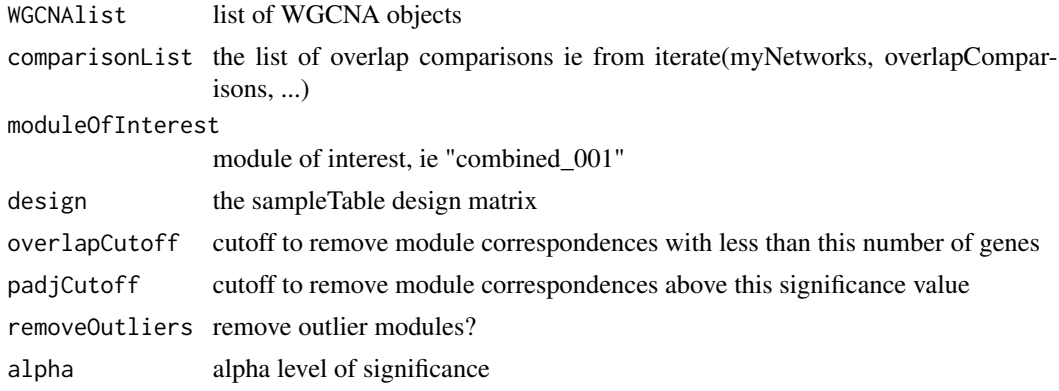

<span id="page-9-0"></span>

## <span id="page-10-0"></span>GetDatExpr 11

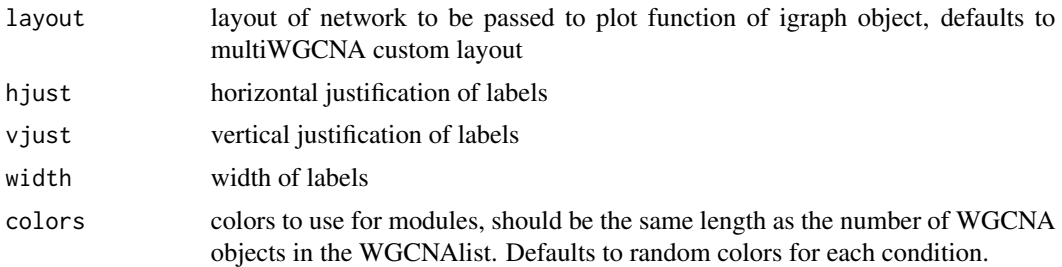

## Value

an igraph plot

#### Author(s)

Dario Tommasini

#### Examples

```
library(ExperimentHub)
eh = ExperimentHub()
eh_query = query(eh, c("multiWGCNAdata"))
astrocyte_se = eh_query[["EH8223"]]
sampleTable = colData(astrocyte_se)
astrocyte_networks = eh_query[["EH8222"]]
results = list()
results$overlaps = iterate(astrocyte_networks, overlapComparisons, plot=FALSE)
drawMultiWGCNAnetwork(astrocyte_networks,
 results$overlaps,
 "combined_013",
 sampleTable)
```
GetDatExpr *Get expression data*

## Description

Returns the expression data frame a WGCNA object as a data.frame

## Usage

GetDatExpr(object, genes = NULL)

## Arguments

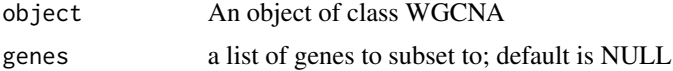

## Value

a data.frame

## Author(s)

Dario Tommasini

## Examples

```
library(ExperimentHub)
eh = ExperimentHub()
eh_query = query(eh, c("multiWGCNAdata"))
astrocyte_networks = eh_query[["EH8222"]]
datExpr = GetDatExpr(astrocyte_networks[[1]],
  genes = topNGenes(astrocyte_networks$EAE, "EAE_015", 20))
coexpressionLineGraph(datExpr) +
  geom_vline(xintercept = 20.5, linetype='dashed')
```
getPreservation *getPreservation*

## Description

Performs a network preservation analysis

#### Usage

```
getPreservation(reference, test, nPermutations = 100, write = FALSE)
```
## Arguments

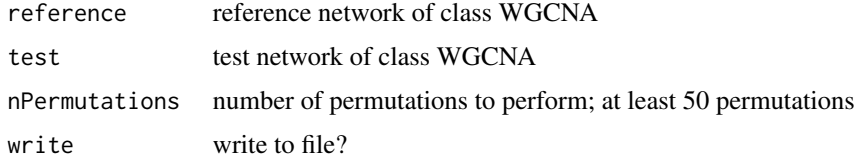

#### Value

a data.frame summarizing results of preservation analysis

## Author(s)

Dario Tommasini

<span id="page-11-0"></span>

<span id="page-12-0"></span>

#### Description

A high level function that iterates functions across a list of WGCNA objects

## Usage

```
iterate(WGCNAlist, FUN, ...)
```
#### Arguments

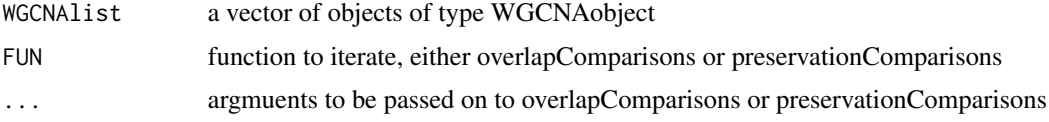

## Value

a comparison list from overlapComparisons or preservationComparisons

#### Author(s)

Dario Tommasini

#### Examples

```
library(ExperimentHub)
eh = ExperimentHub()
eh_query = query(eh, c("multiWGCNAdata"))
astrocyte_networks = eh_query[["EH8222"]]
results = list()iterate(astrocyte_networks, overlapComparisons, plot=FALSE)
```
makeTraitTable *Generate a trait table from a sample table*

## Description

Generates a WGCNA-compatible trait table from a sampleTable dataframe

#### Usage

```
makeTraitTable(inputTable, column, detectNumbers = FALSE)
```
#### <span id="page-13-0"></span>Arguments

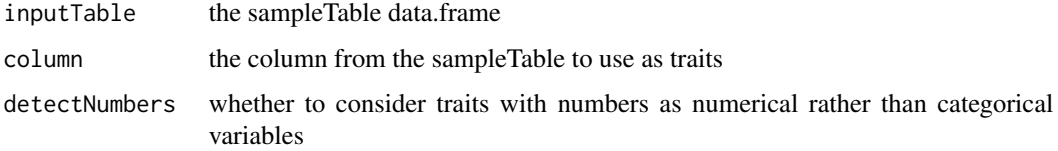

#### Value

a data.frame with integer values denoting the categorical sample traits

#### Examples

```
sampleTable = data.frame(Sample = c(paste0("EAE", 1:10), paste0("WT", 1:10)),
                         Disease = c(rep("EAE", 10), rep("WT", 10)),
                         Region = c(rep(c("Cbl", "Sc"), 5)))
makeTraitTable(sampleTable, 2)
```
moduleComparisonPlot *Module comparison plot*

#### Description

A plotting function that returns a heatmap and barplot for a module

#### Usage

```
moduleComparisonPlot(overlapDf, dataset1, dataset2)
```
## Arguments

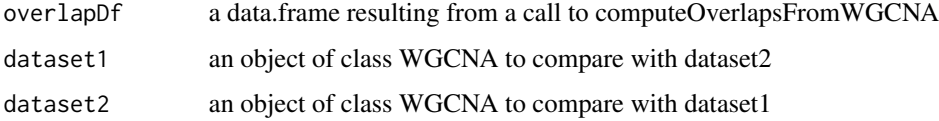

#### Value

Returns a ggplot object (flowplot and heatmap) showing the module correspondence between two objects of class WGCNA

#### Author(s)

Dario Tommasini

## <span id="page-14-0"></span>moduleExpressionPlot 15

## Examples

```
library(ExperimentHub)
eh = ExperimentHub()
eh_query = query(eh, c("multiWGCNAdata"))
astrocyte_networks = eh_query[["EH8222"]]
overlapDf = computeOverlapsFromWGCNA(astrocyte_networks$EAE, astrocyte_networks$WT)
moduleComparisonPlot(overlapDf, astrocyte_networks$EAE, astrocyte_networks$WT)
```
moduleExpressionPlot *Plots an expression profile for a module*

## Description

A plotting function that returns a heatmap and barplot for a module

## Usage

```
moduleExpressionPlot(
  WGCNAobject,
  geneList,
 mode = c("PC1", "averageZscore"),
  legend = FALSE,
  title = NULL,
  clusterGenes = FALSE
)
```
## Arguments

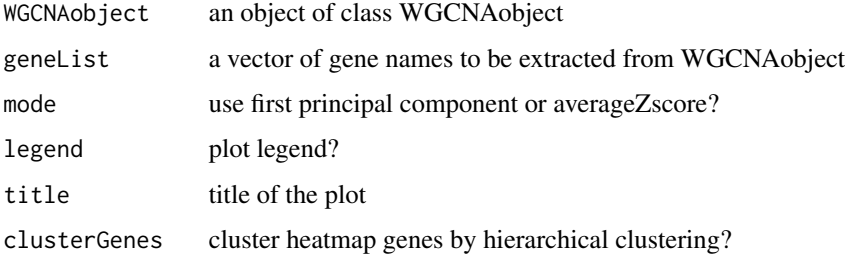

## Value

a patchworked ggplot object

#### Author(s)

Dario Tommasini

## Examples

```
library(ExperimentHub)
eh = ExperimentHub()
eh_query = query(eh, c("multiWGCNAdata"))
astrocyte_networks = eh_query[["EH8222"]]
moduleExpressionPlot(astrocyte_networks[["combined"]],
  geneList = topNGenes(astrocyte_networks$combined, "combined_013"))
```
moduleToModuleHeatmap *Module to module heatmap*

## Description

Returns a heatmap where color corresponds to FDR-adjusted overlap (hypergeometric test) and the label corresponds to the number of overlapping genes

## Usage

```
moduleToModuleHeatmap(
  comparisonDf,
  dataset1 = NULL,dataset2 = NULL,\text{trait1} = \text{NULL},
  trait2 = NULL,list1 = NULL,list2 = NULL,
  filterByTrait = FALSE,
  alphaLevel = 0.05)
```
#### Arguments

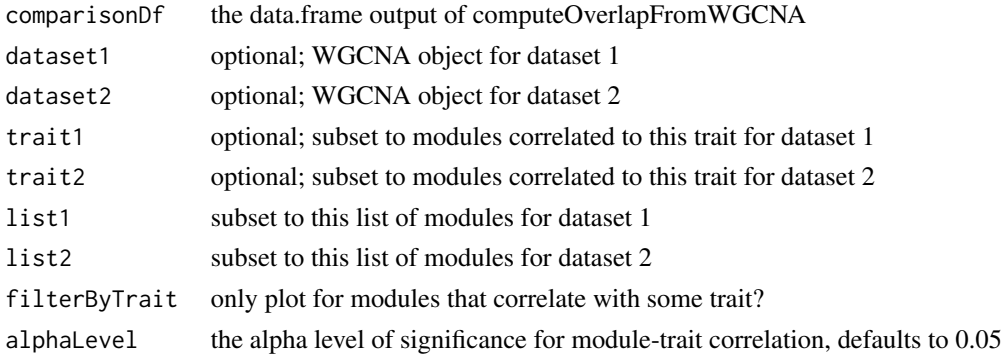

## Value

A ggplot object

<span id="page-15-0"></span>

#### <span id="page-16-0"></span>name and the set of the set of the set of the set of the set of the set of the set of the set of the set of the set of the set of the set of the set of the set of the set of the set of the set of the set of the set of the

#### Examples

```
library(ExperimentHub)
eh = ExperimentHub()
eh_query = query(eh, c("multiWGCNAdata"))
astrocyte_networks = eh_query[["EH8222"]]
overlapDf = computeOverlapsFromWGCNA(astrocyte_networks$EAE, astrocyte_networks$WT)
moduleToModuleHeatmap(overlapDf)
```
## name *name: Name of WGCNAobject*

## Description

Returns the name of a WGCNAobject.

#### Usage

name(WGCNAobject)

## Arguments

WGCNAobject an object of class WGCNA

## Value

Returns the name of the WGCNA object, ie "EAE" for astrocyte\_networks\$EAE.

## Examples

```
library(ExperimentHub)
eh = ExperimentHub()
eh_query = query(eh, c("multiWGCNAdata"))
astrocyte_networks = eh_query[["EH8222"]]
name(astrocyte_networks$EAE)
```
overlapComparisons *Overlap comparisons*

## Description

Compares modules between two objects of type WGCNAobjects within a WGCNAobject list given the indices. Recommended to be used in conjunction with the iterate function.

## Usage

```
overlapComparisons(
  comparisonList,
  WGCNAlist,
  first,
  second,
  element,
 plot = TRUE,
 write = FALSE
)
```
## Arguments

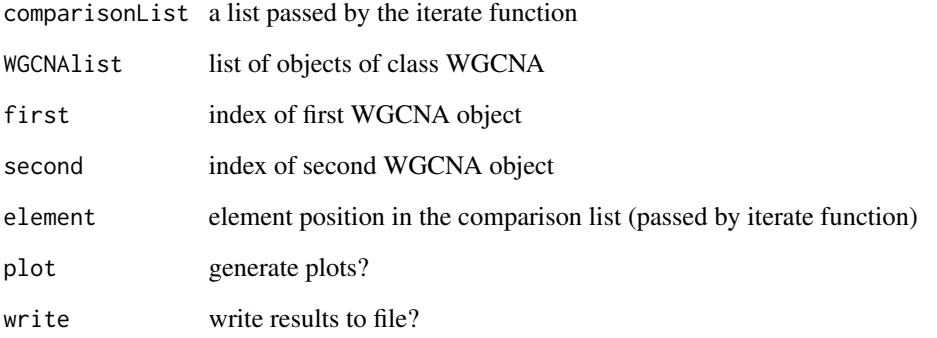

## Value

A list, in which the first element is a data.frame showing the overlap results and the second element is a data.frame showing the best matching modules between the two WGCNA objects.

#### Author(s)

Dario Tommasini

## Examples

```
library(ExperimentHub)
eh = ExperimentHub()
eh_query = query(eh, c("multiWGCNAdata"))
astrocyte_networks = eh_query[["EH8222"]]
results = list()results$overlaps = iterate(astrocyte_networks, overlapComparisons, plot=FALSE)
```
<span id="page-18-0"></span>

#### Description

Test association between module expression to traits using ANOVA

#### Usage

performANOVA(datExpr, design, testCondition, refCondition, alphaLevel = 0.05)

## Arguments

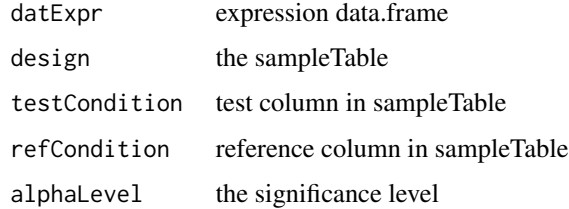

## Value

a data.frame with p-values for each association

permutationTestResults

*Permutation test results*

### Description

The results of running the PreservationPermutationTest in the astrocyte vignette. This is provided since this function is quite slow. Please see the astrocyte vignette for more details.

#### Usage

```
data(permutationTestResults)
```
#### Format

A list of data.frames containing preservation results for each permutation

<span id="page-19-0"></span>preservationComparisonPlot

*Preservation Comparison Scatterplot*

## Description

A plotting function that draws a scatterplot of preservation scores between two WGCNA objects

## Usage

```
preservationComparisonPlot(
 preservationList,
  dataset1,
 dataset2,
  alphaLevel = 0.05,
  outliers = FALSE
)
```
#### Arguments

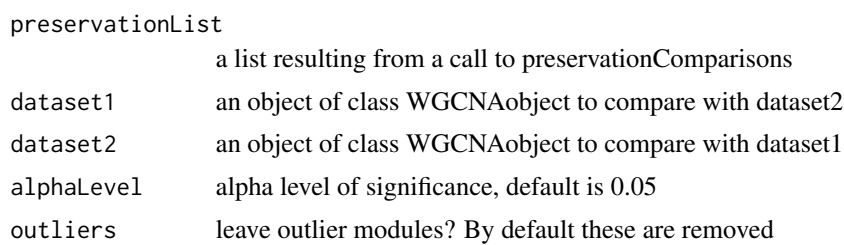

## Value

a ggplot object

## Author(s)

Dario Tommasini

## Examples

```
library(ExperimentHub)
eh = ExperimentHub()
eh_query = query(eh, c("multiWGCNAdata"))
astrocyte_networks = eh_query[["EH8222"]]
results = list()results$preservation=iterate(astrocyte_networks[c("EAE", "WT")],
  preservationComparisons,
  write=FALSE,
  plot=FALSE,
  nPermutations=2)
```

```
preservationComparisonPlot(results$preservation$EAE_vs_WT,
  astrocyte_networks$EAE,
  astrocyte_networks$WT)
```
preservationComparisons

*Preservation comparisons*

## Description

A high level function that performs a perservation comparison between two WGCNAobjects in a WGCNAlist, usually supplied by iterate function

## Usage

```
preservationComparisons(
  comparisonList,
 WGCNAlist,
  first,
  second,
  element,
 plot = FALSE,
 write = FALSE,
  alphaLevel = 0.05,
  nPermutations = 100
\mathcal{L}
```
## Arguments

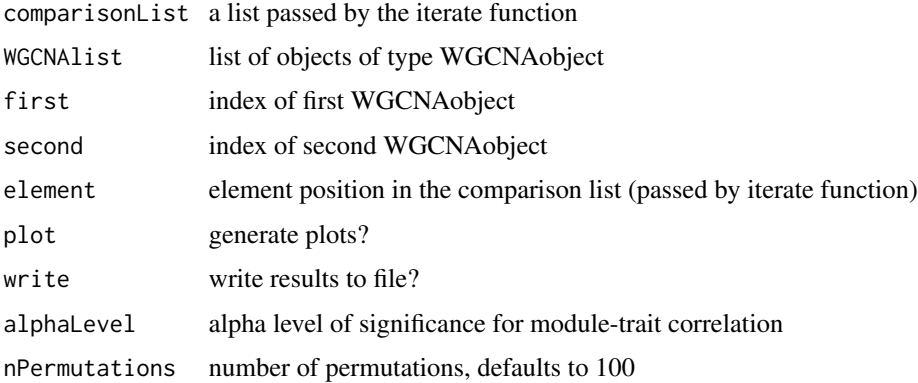

#### Value

a list of preservation comparisons results across levels 1, 2, 3

## Author(s)

Dario Tommasini

## Examples

```
library(ExperimentHub)
eh = ExperimentHub()
eh_query = query(eh, c("multiWGCNAdata"))
astrocyte_networks = eh_query[["EH8222"]]
results = list()iterate(astrocyte_networks[c("EAE", "WT")],
 preservationComparisons,
 write=FALSE,
 plot=FALSE,
 nPermutations=2)
```
PreservationPermutationTest

*PreservationPermutationTest*

## Description

Performs a permutation test to determine if a null distribution of expected preservation scores for modules in this dataset if the labels were randomly assigned. Please look at the astrocyte vignette for more info.

## Usage

```
PreservationPermutationTest(
  referenceDatExpr,
  design,
  constructNetworksIn,
  testPreservationIn,
  nPermutations = 100,
  nPresPermutations = 100,
  ...
)
```
## Arguments

```
referenceDatExpr
                 the combined datExpr
design the sampleTable
constructNetworksIn
                 the condition to use for network construction, e.g. for the astrocyte data, this is
                 "EAE"
```
<span id="page-21-0"></span>

#### <span id="page-22-0"></span>PreservationScoreDistribution 23

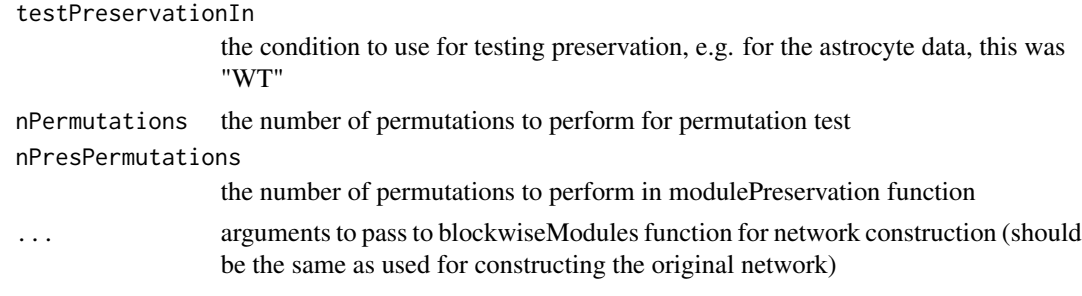

## Value

A list of data.frames with preservation results for each permutation

#### Author(s)

Dario Tommasini

#### Examples

```
## Not run:
library(ExperimentHub)
eh = ExperimentHub()
eh_query = query(eh, c("multiWGCNAdata"))
astrocyte_networks = eh_query[["EH8222"]]
astrocyte_se = eh_query[["EH8223"]]
sampleTable = colData(astrocyte_se)
results = list()
results$permutation.test = PreservationPermutationTest(astrocyte_networks$combined@datExpr[sample(17000,3000),],
                                                         sampleTable,
                                      constructNetworksIn = "EAE", # Construct networks using EAE samples
                                      testPreservationIn = "WT", # Test preservation of disease samples in WT sampl
                                      nPermutations = 10, # Number of permutations for permutation test
                                      nPresPermutations = 10, # Number of permutations for modulePreservation funct
                                             networkType = "signed", TOMType = "unsigned",
                                      power = 12, minModuleSize = 100, maxBlockSize = 25000,
                                      reassignThreshold = 0, minKMEtoStay = 0, mergeCutHeight = 0,
                                          numericLabels = TRUE, pamRespectsDendro = FALSE,
                                                         deepSplit = 4, verbose = 3\lambda
```
## End(Not run)

PreservationScoreDistribution

*PreservationScoreDistribution*

#### Description

Extracts the preservation score distribution from the results of PreservationPermutationTest.

#### <span id="page-23-0"></span>Usage

PreservationScoreDistribution(preservationData, moduleOfInterestSize)

#### Arguments

preservationData the results from PreservationPermutationTest moduleOfInterestSize the number of genes in your module of interest

#### Value

A data.frame with Z-summary preservation scores of the module from each permutation and the corresponding module size

## Author(s)

Dario Tommasini

#### Examples

```
# Remove outlier modules
permutationTestResultsFiltered = lapply(permutationTestResults, function(x) x[!x$is.outlier.module,])
```

```
# Find preservation score distribution for a given module size
scores.summary = PreservationScoreDistribution(permutationTestResultsFiltered,
                                               moduleOfInterestSize = 303)
```
runDME *Run differential module expression*

#### Description

A wrapper to run diffModuleExpression on all the modules in a network

#### Usage

```
runDME(
 WGCNAobject,
  design,
  alphaLevel = 0.05,
  testCondition = NULL,
  refCondition = NULL,
 p.addjust = "fdr",plot = FALSE,
  test = c("ANOVA", "PERMANOVA"),
 write = FALSE,out = NULL
)
```
## <span id="page-24-0"></span>summarizeResults 25

## Arguments

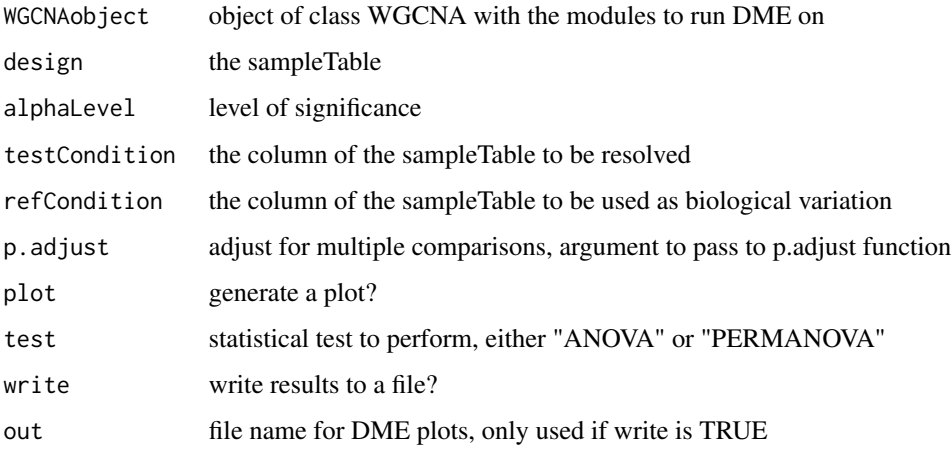

#### Value

a data.frame summarizing the results of the analysis

#### Author(s)

Dario Tommasini

## Examples

```
library(ExperimentHub)
eh = ExperimentHub()
eh_query = query(eh, c("multiWGCNAdata"))
astrocyte_se = eh_query[["EH8223"]]
sampleTable = colData(astrocyte_se)
astrocyte_networks = eh_query[["EH8222"]]
runDME(astrocyte_networks[["combined"]],
  design = sampleTable,
  p.adjust = "fdr",
  refCondition = "Region",
  testCondition = "Disease")
```
summarizeResults *summarizeResults: Summarize results from a results list object*

#### Description

Prints (or writes) a summary of the results from a results list object

## Usage

```
summarizeResults(
 myNetworks,
 results,
 alphaLevel = 0.05,
 write = FALSE,
 outputFile = "results.txt"
)
```
## Arguments

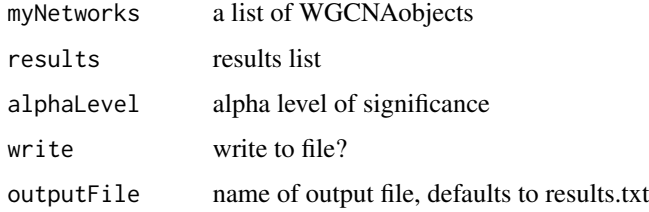

## Value

prints a summary of results from the multiWGCNA analysis

topNGenes *topNGenes: Top N genes of a module*

## Description

Returns the top N number of genes of a module. All genes returned if no number is specified. Genes are in order of intramodular connectivity.

## Usage

```
topNGenes(WGCNAobject, module, nGenes = NULL)
```
## Arguments

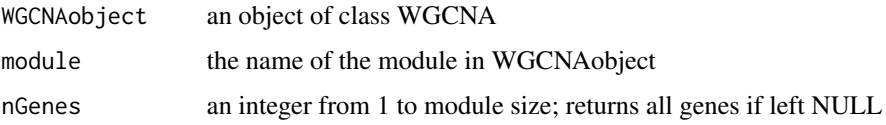

#### Value

a character vector of the genes/probes in the module

<span id="page-25-0"></span>

## <span id="page-26-0"></span>WGCNA-class 27

#### Examples

```
library(ExperimentHub)
eh = ExperimentHub()
eh_query = query(eh, c("multiWGCNAdata"))
astrocyte_networks = eh_query[["EH8222"]]
topNGenes(astrocyte_networks$EAE, "EAE_015", nGenes = 10)
```
WGCNA-class *The WGCNA Class*

## Description

The WGCNA class is the main class used in multiWGCNA to store results from a weighted gene co-expression nework analysis. These include the original unaltered expression data used as input, connectivity metrics, module assignment, input sample conditions, trait

## Value

NA

## **Slots**

datExpr The expression data, connectivity data, and module assignment

conditions A data.frame with integer conditions for WGCNA

trait A data.frame showing pearson correlation values to traits

moduleEigengenes A data.frame of module eigengenes for each module across samples

outlierModules A vector of modules classified by our algorithm as being driven by sample outliers

# <span id="page-27-0"></span>Index

∗ datasets permutationTestResults, [19](#page-18-0) ∗ internal multiWGCNA-package, [2](#page-1-0) bidirectionalBestMatches, [3](#page-2-0) cleanDatExpr, [4](#page-3-0) coexpressionLineGraph, [4](#page-3-0) computeOverlapsFromWGCNA, [5](#page-4-0) constructNetworks, [6](#page-5-0) diffCoexpression, [7](#page-6-0) diffModuleExpression, [9](#page-8-0) drawMultiWGCNAnetwork, [10](#page-9-0) GetDatExpr, [11](#page-10-0) getPreservation, [12](#page-11-0) iterate, [13](#page-12-0) makeTraitTable, [13](#page-12-0) moduleComparisonPlot, [14](#page-13-0) moduleExpressionPlot, [15](#page-14-0) moduleToModuleHeatmap, [16](#page-15-0) multiWGCNA *(*multiWGCNA-package*)*, [2](#page-1-0) multiWGCNA-package, [2](#page-1-0) name, [17](#page-16-0) overlapComparisons, [17](#page-16-0) performANOVA, [19](#page-18-0) permutationTestResults, [19](#page-18-0) preservationComparisonPlot, [20](#page-19-0) preservationComparisons, [21](#page-20-0) PreservationPermutationTest, [22](#page-21-0)

runDME, [24](#page-23-0)

summarizeResults, [25](#page-24-0)

PreservationScoreDistribution, [23](#page-22-0)

topNGenes, [26](#page-25-0)

WGCNA-class, [27](#page-26-0)